# Thèse électronique

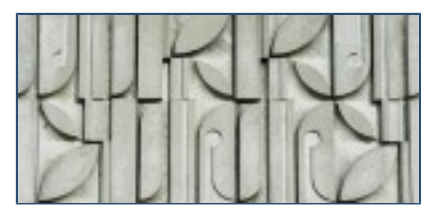

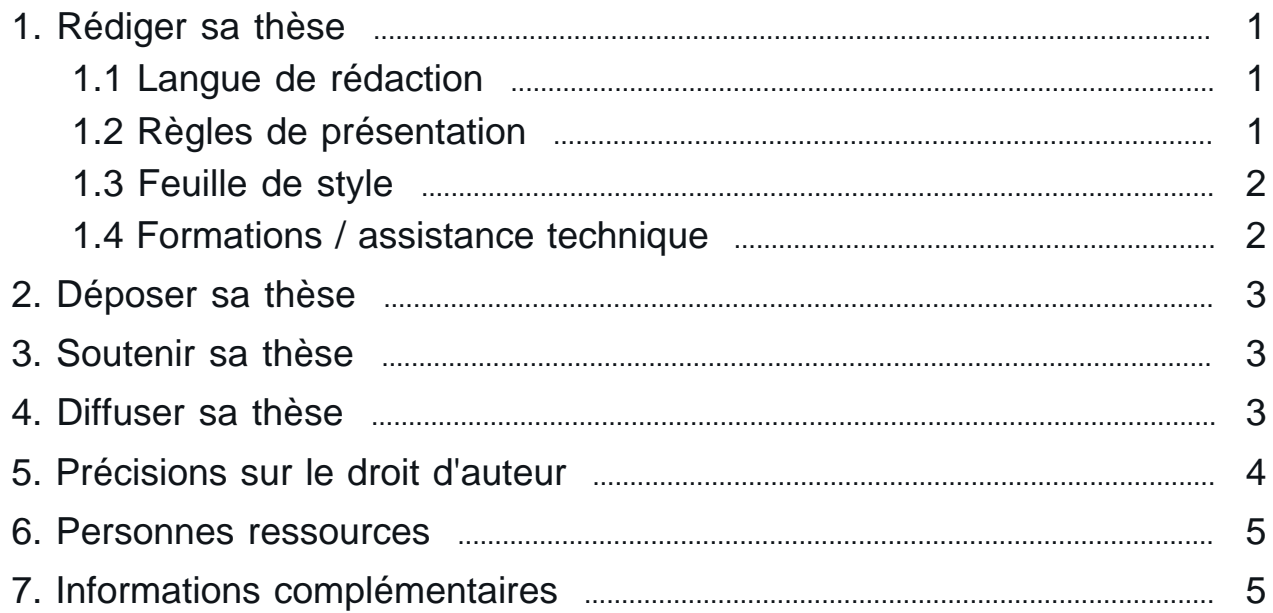

À partir du **1 er janvier 2012**, les thèses soutenues à l'Université Bordeaux Montaigne devront faire l'objet d'un **dépôt obligatoire sous forme électronique**. La version papier n'est plus le dépôt officiel suite à la décision du conseil d'administration du 21/05/2010 en accord avec l'arrêté du 7 août 2006 relatif aux [modalités de dépôt de la thèse.](http://www.legifrance.gouv.fr/affichTexte.do?cidTexte=JORFTEXT000000635069) **La version électronique devient donc la version officielle de la thèse**, et les seuls exemplaires imprimés que vous aurez à fournir sont les exemplaires de travail destinés aux membres du jury.

# <span id="page-0-0"></span>**Rédiger sa thèse**

#### <span id="page-0-1"></span>Langue de rédaction

**La thèse conduisant à la délivrance d'un diplôme national français, il est de règle qu'elle soit rédigée et soutenue en français**.

[Législation en vigueur](https://www.u-bordeaux-montaigne.fr/fr/ecole-doctorale/la-soutenance-1/langue_de_redaction_de_la_these.html)

#### <span id="page-0-2"></span>Règles de présentation

Pour connaître les règles de rédaction et de structuration des thèses, vous devez vous référer au **[guide pour la rédaction et la présentation des thèses à l'usage des](http://www.abes.fr/content/download/2710/11398/version/2/file/Guide_doctorant_2013.pdf) [doctorants](http://www.abes.fr/content/download/2710/11398/version/2/file/Guide_doctorant_2013.pdf)** (PDF, mise à jour 2013), édité par l'Agence bibliographique de l'enseignement supérieur (ABES).

Les principales recommandations concernant la mise en forme (intégrées à la feuille de style Bordeaux Montaigne, voir chapitre suivant) sont :

- justifier le texte
- \* choisir une police de bonne lisibilité et d'une taille suffisante (12 pt en moyenne)
- \* choisir un interligne simple qui peut être agrandi (interligne 1,5 proposé dans la feuille de style Bordeaux Montaigne)
- marge gauche et droite de 2,5 cm
- \* marge haute de 1,5 cm
- \* marge basse de 2 cm

La **page de titre** (ou première de couverture) doit être conforme au modèle voté par le Conseil Scientifique de l'Université de Bordeaux 3 en date du 9 février 2011 et intégrée à la feuille de style disponible ci-dessous.

#### <span id="page-1-0"></span>Feuille de style

Pour faciliter la diffusion électronique des thèses, il est indispensable d'utiliser une feuille de style, afin de fournir un document structuré.

L'Université Bordeaux Montaigne recommande une feuille de style, disponible en plusieurs versions (faites un clic droit, enregistrer la cible du lien sous) :

- **Example 2** [modèle pour Microsoft Word](https://www.u-bordeaux-montaigne.fr/_resource/Documents/Ecole%20doctorale/Soutenances/R%C3%A9diger%20sa%20th%C3%A8se/mod%C3%A8le_th%C3%A8se-universit%C3%A9_bordeaux_montaigne_V1_1.dotx?download=true) v. 1.1
- \* [modèle pour LibreOffice](https://www.u-bordeaux-montaigne.fr/_resource/Documents/Ecole%20doctorale/Soutenances/R%C3%A9diger%20sa%20th%C3%A8se/mod%C3%A8le_th%C3%A8se-universit%C3%A9_bordeaux_montaigne_V1_1.ott?download=true) v. 1.1

#### <span id="page-1-1"></span>Formations / assistance technique

Des formations à la feuille de style dans le cadre de la thèse électronique sont organisées chaque année. Le calendrier est indiqué dans le carnet du doctorant (inscriptions URFIST). En fonction des demandes, des sessions supplémentaires peuvent être organisées **( [inscription à ces sessions](http://scd.u-bordeaux3.fr/formation/) ).** N'hésitez pas à vous signaler auprès de l'école doctorale si vous n'avez pu assister aux séances proposées.

Le support de formation est consultable en ligne :

- \* [Version Word 2003](https://www.u-bordeaux-montaigne.fr/fr/ecole-doctorale/la-soutenance-1/donner_du_style_a_sa_these.html)
- **[Version Word 2007 / 2010](https://www.u-bordeaux-montaigne.fr/fr/ecole-doctorale/la-soutenance-1/donner_du_style_a_sa_these_word_2007_2010.html)**

Des tutoriels détaillés (génération d'index, utilisation des styles ...) sont disponibles sur **[wikibooks](http://fr.wikibooks.org/wiki/R%C3%A9diger_sa_th%C3%A8se)** et seront complétés d'ici la fin de l'année.

Le **cours sur les archives ouvertes** de Marie-France Andral est  $\triangle$  disponible (309 KB) (pdf), accompagné d'<sub></sub> une webographie (38 KB) (pdf). Le **cours sur la thèse électronique**, présenté par Anita Largouet est *»* lui aussi disponible (pdf, mise à jour 2013).

Depuis le 1er octobre 2013, vous pouvez bénéficier d'une **assistance technique** pour la rédaction de votre thèse, en vous rendant à l' [espace numérique de l'université](https://etu.u-bordeaux-montaigne.fr/fr/infos-pratiques/service-et-outils-numeriques/espace-numerique.html) du lundi au vendredi de 16h30 à 19h30. Un moniteur informatique en charge de la salle sur ces créneaux pourra vous renseigner.

## <span id="page-2-0"></span>**Déposer sa thèse**

Vous devez déposer les documents nécessaires **au plus tard 6 semaines avant la soutenance** (Direction de la Recherche – bureau des soutenances – porte D004).

Démarche à effectuer par le directeur de thèse :

- Retenir la date de soutenance sur le bureau virtuel
- \* Remettre le  $\epsilon$  [formulaire de demande de soutenance](https://www.u-bordeaux-montaigne.fr/_resource/Documents/Ecole%20doctorale/These%20electronique/formulaire%20demande%20soutenance%20th%C3%A8se.doc?download=true) dûment complété et signé

Documents à remettre par le doctorant :

- \* le  $\sqrt{ }$  [contrat de diffusion](https://www.u-bordeaux-montaigne.fr/_resource/Documents/Ecole%20doctorale/These%20electronique/contrat_diffusion.pdf?download=true) rempli et signé en 2 exemplaires
- \* [attestation de conformité](https://www.u-bordeaux-montaigne.fr/_resource/Documents/Ecole%20doctorale/These%20electronique/Attestation%20de%20conformite.doc?download=true) de la version déposée avec la version de soutenance (lien)
- \* un cd-rom, dvd-rom ou clé usb contenant :
	- le fichier source de la thèse (.doc, .odt, .rtf).
	- un seul fichier PDF sur cd-rom, dvd-rom ou clé usb ( [procédure de génération](http://fr.wikibooks.org/wiki/R%C3%A9diger_sa_th%C3%A8se/Export_PDF) [du PDF](http://fr.wikibooks.org/wiki/R%C3%A9diger_sa_th%C3%A8se/Export_PDF)). Dans le cas où votre thèse contient des annexes, celles-ci devront aussi être fournies au format PDF ou dans l' [un des formats proposés](http://facile.cines.fr/) par la plate-forme d'archivage. Contrôler la validité de vos fichiers dans l'outil [Facile](http://facile.cines.fr/).
	- un fichier texte avec les éléments obligatoires suivants : titre français/anglais, résumé court français/anglais (400 mots maximum chacun), mots clés français/ anglais
	- \* Un fichier texte avec un résumé de 3 à 4 pages en français destiné à la publicité de la soutenance au sein de l'établissement
	- **Ex** [La fiche de renseignement](https://www.u-bordeaux-montaigne.fr/_resource/Documents/Ecole%20doctorale/Avant%202014/These%20electronique/Enquete%20ministerielle_Docteurs%20d) à remplir pour les docteurs d'Université et d'état
	- Une synthèse en français de 10 à 20 pages en Pdf, si votre thèse est rédigée dans une autre langue que le français

Dans le contrat de diffusion que vous remettez lors du dépôt de votre thèse, vous certifiez avoir reçu l'autorisation du ou des auteurs pour les œuvres utilisées dans votre travail. Cette autorisation est indispensable pour pouvoir diffuser votre thèse sur Internet.

En cas de corrections demandées, vous devez les envoyer au président du jury et **vous disposez pour cela d'un délai de 3 mois**.

Dès que votre directeur de thèse a transmis à l'Ecole doctorale son "avis de corrections effectuées" signé, vous devez effectuer un nouveau dépôt de votre thèse électronique corrigée.

# <span id="page-2-1"></span>**Soutenir sa thèse**

<span id="page-2-2"></span>Les modalités d'organisation de la soutenance n'ont pas changé avec le passage à la thèse électronique et sont détaillées dans un  $\epsilon$  [fichier dédié \(227 KB\).](https://www.u-bordeaux-montaigne.fr/_resource/Documents/Ecole%20doctorale/Avant%202014/These%20electronique/PROCEDURE%20SOUTENANCE%20091111.pdf?download=true)

#### **Diffuser sa thèse**

L'Université vous fera signer un contrat de diffusion de votre thèse sur internet. Cette autorisation de l'auteur est révocable et non exclusive. Ce contrat de diffusion sera renseigné en accord avec le directeur de thèse et signé par vous. Il devra être apporté en même temps que le dépôt du fichier de thèse.

Si vous ne donnez pas votre accord, la thèse sera archivée et consultable depuis les postes informatiques de l'Université Bordeaux Montaigne.

Vous pouvez choisir la date à partir de laquelle vous autorisez la diffusion (3 ans d'embargo maximum) après consultation du directeur de thèse et, le cas échéant des entreprises avec lesquelles vous avez travaillé.

Sur décision du jury, votre thèse pourra être déclarée confidentielle pour une durée limitée et ne sera alors, ni diffusée, ni disponible pour la consultation.

> La diffusion sur Internet n'empêche en aucun cas une publication de tout ou partie de la thèse.

Vous avez la possibilité de suspendre à tout moment la diffusion sur Internet de votre thèse en révoquant votre autorisation par lettre recommandée avec accusé de réception adressée à la Direction de la Recherche Bureau des soutenances.

La diffusion sur Internet de la thèse présente plusieurs avantages détaillés dans ce  $\epsilon$  fichier [pdf \(137 KB\)](https://www.u-bordeaux-montaigne.fr/_resource/Documents/Ecole%20doctorale/Avant%202014/These%20electronique/20111105%20-%20Avantages%20de%20la%20diffusion%20sur%20Internet.pdf?download=true) complémentaire.

Une thèse diffusée en ligne est souvent téléchargée plusieurs dizaines de fois par mois, alors qu'une thèse disponible à la bibliothèque seulement, est consultée en moyenne une fois tous les 10 ans !

# accéder aux **[statistiques de consultation](http://scd.u-bordeaux3.fr/these/stats.php)** des thèses de l'université.

### <span id="page-3-0"></span>**Précisions sur le droit d'auteur**

Les problématiques de droit d'auteur sont très importantes lors de la rédaction et de la diffusion de votre thèse, à deux titres :

- D'une part parce qu'en rédigeant votre thèse, vous devenez l'auteur d'une œuvre de l'esprit, protégée par le droit d'auteur.
- D'autre part parce que lors de cette rédaction vous pouvez être amené à vous servir d'œuvres appartenant à des tiers, pour l'utilisation desquelles une autorisation est indispensable.

Si vous avez utilisé dans votre thèse des œuvres ou extraits d'œuvres d'autres auteurs, vous devez veiller au respect du droit d'auteur et droits voisins conformément à la [loi DADVSI](http://www.legifrance.gouv.fr/affichTexte.do?cidTexte=JORFTEXT000000266350&dateTexte=). Consultez la page dédiée [sur le site du Centre Français d'exploitation du droit de Copie](http://www.cfcopies.com/V2/cop/cop_ens_num_home.php) (CFC) ou le  $\triangle$  tableau de synthèse réalisé par Anita Largouet.

Il est essentiel de disposer de quelques notions sur le droit d'auteur et droits voisins, dans la mesure où ces problématiques ne sont pas limitées à votre thèse : vous les retrouverez tout au long de votre travail de chercheur.

Domaine public : les œuvres dont le ou les auteurs sont décédés depuis plus de 70 ans sont librement utilisables. Pour les œuvres collectives, comme les encyclopédies, ce délai court à compter de la première publication de l'œuvre.

#### <span id="page-4-0"></span>**Personnes ressources**

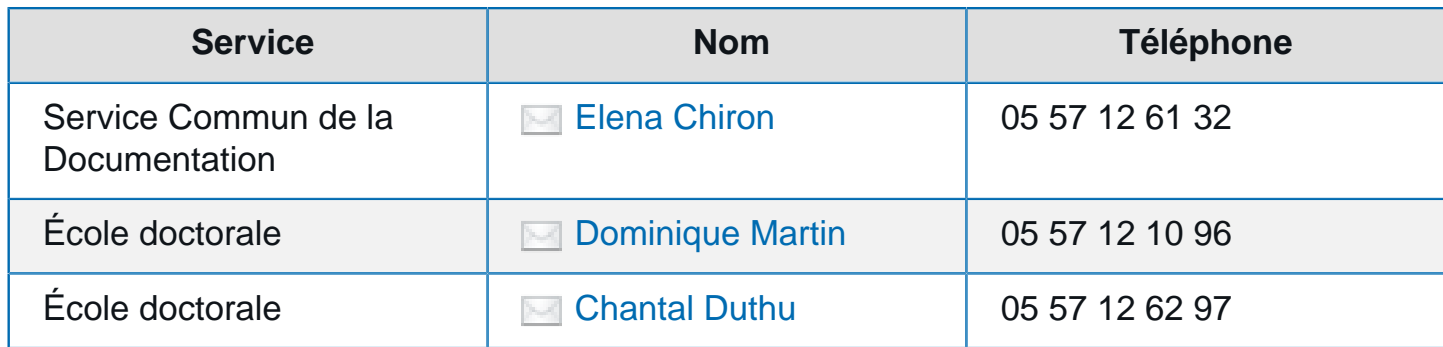

## <span id="page-4-1"></span>**Informations complémentaires**

Cette page s'enrichira au cours de l'année d'informations supplémentaires.

- Le portail [theses.fr](http://www.theses.fr/) donne accès, pour le moment, à la description et, sous **réserve de l'accord de l'auteur, au texte intégral de plus de 5000 thèses** soutenues en France depuis 2006, dans les établissements ayant choisi d'abandonner le dépôt de la thèse papier au profit du dépôt électronique, ainsi qu'à l'ensemble des thèses en préparation.
- Le catalogue national de l'enseignement supérieur [SUDOC](http://www.sudoc.abes.fr) donne accès aux **références de l'ensemble de thèses soutenues en France**.